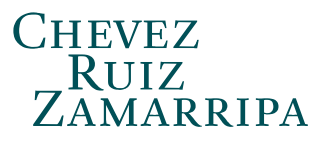

# **FLASH INFORMATIVO** Consultoría Fiscal

2013-2

### **Reglas para la condonación total o parcial de créditos fiscales**

El día de hoy, 18 de febrero de 2013, se publicó en la página de Internet del Servicio de Administración Tributaria (SAT) el Proyecto de la Primera Resolución de Modificaciones a la Resolución Miscelánea Fiscal para 2013 (RMF), que incorpora las reglas para la condonación total o parcial de créditos fiscales consistentes en contribuciones federales cuya administración corresponda al SAT, cuotas compensatorias, actualizaciones y accesorios de ambas, así como multas por incumplimiento de obligaciones fiscales federales distintas a las obligaciones de pago, a que se refiere el Artículo Tercero Transitorio de la Ley de Ingresos de la Federación para el ejercicio fiscal de 2013 (LIF).

De acuerdo con lo dispuesto en el artículo primero transitorio del Proyecto mencionado, su contenido entrará en vigor al día siguiente de su publicación. El Proyecto se encuentra pendiente de publicar en el Diario Oficial de la Federación.

Entre otros aspectos, en las citadas reglas se detalla el procedimiento que los contribuyentes seguir a fin de presentar la solicitud para poder beneficiarse del esquema de condonación establecido en el Artículo Tercero de las disposiciones transitorias de la LIF, mismo que fue comentado en nuestros Tópicos Fiscales 2013-1. Como se recordará, el esquema de regularización fiscal citado, según se prevé en la LIF, consiste fundamentalmente en lo siguiente:

A) Créditos fiscales previos a 2007

Los contribuyentes podrán recibir la condonación del 80% de las contribuciones federales, cuotas compensatorias y multas por incumplimiento de las obligaciones fiscales federales distintas de las obligaciones de pago (multas formales) actualizadas, causadas con anterioridad al 1° de enero de 2007, y el 100% de los recargos, recargos por prórroga, multas y los gastos de ejecución derivados de dichos créditos.

En caso de que los contribuyentes hayan sido objeto de revisión por parte de las autoridades fiscales por los ejercicios de 2009, 2010 y 2011, y se hubiera determinado que cumplieron correctamente con sus obligaciones fiscales, o bien, que hayan pagado las omisiones determinadas y se encuentren al corriente en el cumplimiento de tales obligaciones, la LIF establece que la condonación será del 100% de los créditos fiscales antes señalados, en lugar del 80%.

### B) Créditos fiscales de 2007 a 2012

Tratándose de recargos y multas derivados de créditos fiscales respecto de cuotas compensatorias y contribuciones federales distintas de las que se debieron retener, trasladar o recaudar, así como las multas por incumplimiento de obligaciones formales, que se hayan causado entre el 1° de enero de 2007 y el 31 de diciembre de 2012, se establece que se condonará el 100% de dichos recargos y multas.

En ambos casos, se establece que la parte no condonada de los créditos fiscales deberá pagarse en una sola exhibición, y que debe de tratarse de créditos fiscales firmes y que no estén sujetos a algún procedimiento litigioso o administrativo, o bien que dichos procesos hayan sido concluidos o se haya desistido el contribuyente.

Asimismo, se establece que la aplicación de este programa de regularización procederá mediante autorización de las autoridades fiscales, para lo cual se emitirían reglas que regulen los casos a aplicarse, y los procedimientos a utilizar. Al respecto, a continuación se describen los temas que consideramos más relevantes de esta publicación, aunque recomendamos que la misma sea revisada en lo individual a fin de identificar oportunamente otros temas que pudieran ser de interés y que no se comentan en este Flash Informativo.

# **Presentación de la solicitud**

Las reglas incorporadas a la RMF prevén que para que los contribuyentes puedan acceder al estímulo en cuestión, la solicitud de condonación deberá ser presentada a través de la página de Internet del SAT a más tardar el 31 de mayo de 2013, ante la Administración Local de Servicios al Contribuyente (ALSC) que corresponda a su domicilio fiscal.

# **Procedimiento**

El procedimiento que el contribuyente deberá seguir para llevar a cabo la presentación de la solicitud de condonación es el siguiente:

1) Ingresar a la página de Internet del SAT y seleccionar la opción "Ponte al Corriente", identificándose con su Firma Electrónica Avanzada (FIEL).

2) El sistema mostrará un listado que desplegará los adeudos controlados por la autoridad susceptibles del beneficio de la condonación, con los importes actualizados, el importe a condonar y el importe a pagar.

Dada la naturaleza de los créditos fiscales susceptibles de condonación y la información con que cuentan las autoridades fiscales, las reglas prevén que se pueden presentar los siguientes escenarios en relación con la verificación de la información correspondiente:

a) En caso de que la información que se despliegue en el sistema sea correcta, el contribuyente deberá señalar en el campo respectivo que manifiesta, bajo protesta de decir verdad, que cumple con los requisitos a que se refieren las fracciones III y V del Artículo Tercero Transitorio de la LIF, consistentes en que: (i) en caso de créditos impugnados, el procedimiento respectivo haya concluido mediante resolución firme, o bien, de no haber concluido, se acompañe el acuse de desistimiento respectivo a través del sistema, o bien mediante envío al apartado portal del SAT dentro de los treinta días siguientes; y (ii) que los créditos fiscales respecto de los cuales se solicita la condonación no derivan de infracciones por las cuales exista sentencia condenatoria en materia penal.

b) En caso de que se considere que la información mostrada en el sistema no es correcta, el contribuyente deberá aclararlo vía telefónica (vía InfoSAT) y, de persistir la diferencia en el saldo que se indica a cubrir, o en el caso de créditos fiscales diferidos o que estén siendo pagados a plazo, el contribuyente deberá acudir, previa cita, a la ALSC que le corresponda en función de su domicilio fiscal para su aclaración.

c) Cuando en el listado que se despliegue en el sistema no aparezca algún adeudo, el contribuyente podrá agregarlo señalando los datos específicos del crédito fiscal, como son tipo de contribución, ejercicio fiscal al que corresponde, periodo, importe a cargo, parte actualizada, recargos, multas y cantidad a pagar.

Cuando se requiera la emisión de una resolución expresa relacionada con la solicitud de condonación, el contribuyente deberá seleccionar en el sistema la opción correspondiente.

3) Cuando el contribuyente esté de acuerdo con la verificación de la información, deberá seleccionar la opción "aceptar", con lo cual concluirá el trámite en los casos en los que con motivo de la condonación no exista cantidad a pagar.

En los casos en los que resulte cantidad a pagar, el contribuyente deberá generar en el sistema el documento que contenga la línea de captura para realizar el pago de la parte no condonada dentro del plazo que se señale en la línea de captura. En este supuesto, una vez que se haya efectuado el pago concluirá el trámite.

El pago se realizará dentro del plazo establecido en la línea de captura. De no efectuarse el pago en dicho plazo, el contribuyente deberá ingresar a la página de Internet del SAT y generará una nueva línea de captura en la opción "Generar nueva línea de captura" para proceder a efectuar el pago y concluir el trámite.

4) Los contribuyentes que hayan solicitado la emisión de una resolución expresa al trámite de condonación, podrán descargarla del sistema una vez que hayan transcurrido 30 días desde la fecha en la que se hubiera efectuado el pago.

5) En el caso de créditos fiscales que se incorporen en el listado del sistema y que deriven de autodeterminación del contribuyente o de autocorrección, se tendrá por cumplida la obligación de presentar las declaraciones correspondientes, en aquellos casos en los que se realice el pago de la parte no condonada de acuerdo con lo señalado en el documento que contiene la línea de captura.

# **Ejercicios revisados para acceder al 100% de condonación de créditos fiscales de ejercicios previos al 2007**

Dada la falta de claridad de lo previsto al respecto en la LIF, se aclara que para los contribuyentes que pretendan acceder a la condonación del 100% de las contribuciones federales, cuotas compensatorias y sus accesorios, causadas con anterioridad al 1° de enero de 2007, se considerará que dichos contribuyentes han sido objeto de revisión conforme a lo previsto por la LIF, cuando se les haya iniciado facultades de comprobación por todos y cada uno de los ejercicios fiscales correspondientes a 2009, 2010 y 2011, y se hubiere determinado que cumplieron correctamente con sus obligaciones fiscales, o bien, hayan pagado las omisiones determinadas y se encuentren al corriente en el cumplimiento de sus obligaciones fiscales.

# **Garantías**

Se establece que las garantías otorgadas por los contribuyentes en relación a los créditos fiscales condonados, quedarán liberadas dentro de los 7 días siguientes a la realización del pago de la parte no condonada, o de la conclusión del trámite de condonación cuando no exista cantidad a pagar.

### **Adeudos controlados por entidades federativas**

Por lo que respecta a los créditos fiscales cuya administración corresponda a las entidades federativas, se señala que éstas definirán la forma de presentación de las solicitudes de condonación, garantizando que los contribuyentes cumplan con los requisitos del Artículo Tercero Transitorio de la LIF.

#### **No acumulación en ISR de monto condonado**

Se establece que los contribuyentes que obtengan el beneficio de la condonación conforme a este programa, podrán dejar de considerar como ingreso acumulable los montos que les hayan sido condonados, para efectos del impuesto sobre la renta.

#### **Condonación sin efectos**

Se señala que cuando no se cumpla con alguno de los requisitos establecidos en el Artículo Tercero Transitorio de la LIF y en las reglas que se comentan en el presente documento, los beneficios de la condonación no surtirán sus efectos.

\* \* \* \* \*

México, D.F. Febrero de 2013

El presente Flash Informativo contiene información de carácter general y no pretende incluir interpretación alguna de lo aquí comentado, por lo que no debe considerarse<br>aplicable respecto de un caso particular o bajo circu no garantizamos que la información continúe siendo válida en la fecha en que se reciba o en alguna otra fecha posterior. Por lo anterior, recomendamos solicitar confirmación acerca de las implicaciones en cada caso particular.

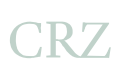